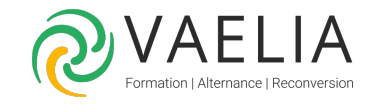

## Formation IBM i AS400 - BRMS Mise en oeuvre

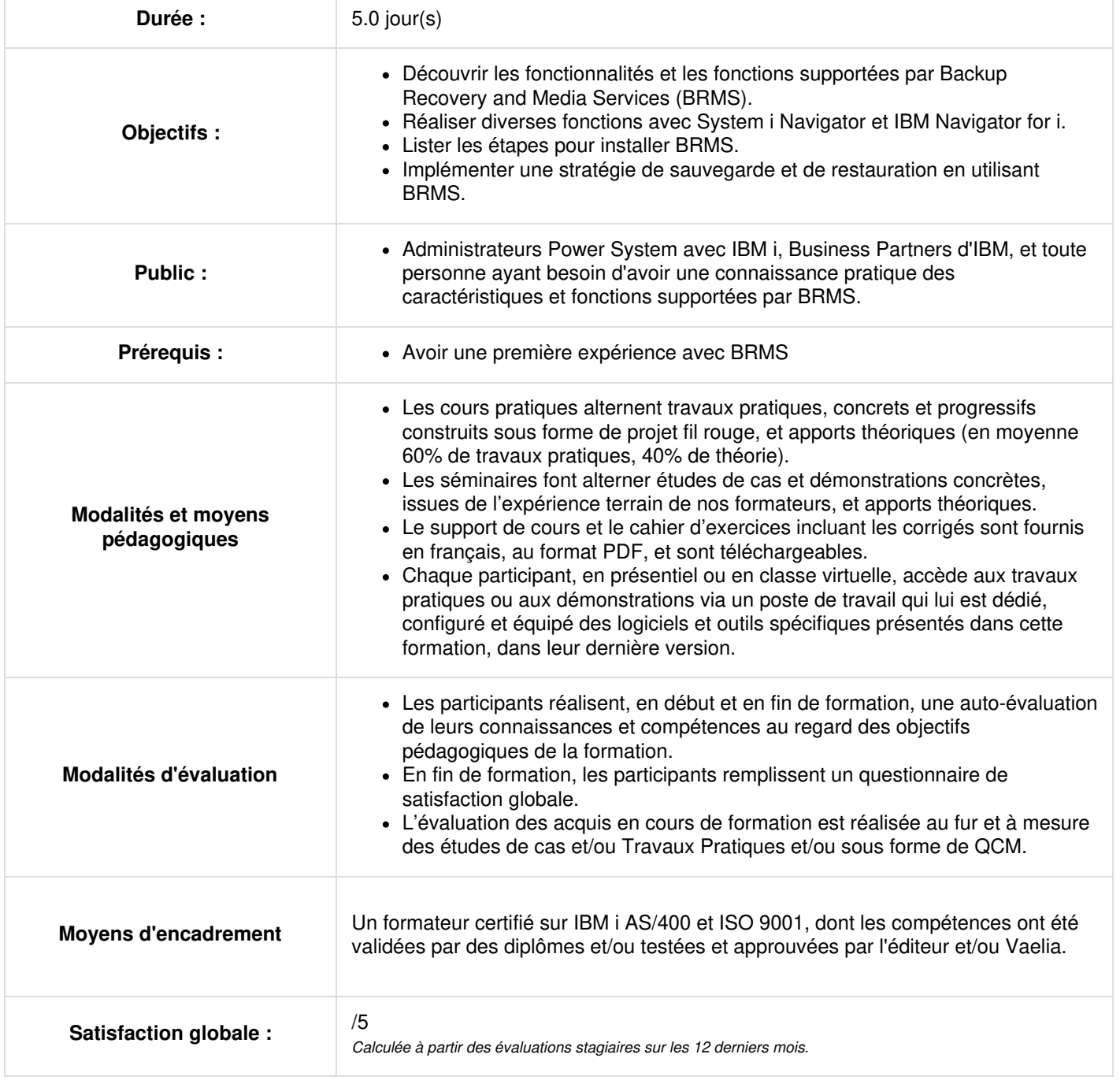

**VAELIA** - SAS au capital de 100 000 €<br>RCS Bordeaux 339 606 980 - Code Naf : 8559A Déclaration d'activité enregistrée sous le n°72330097433 auprès de la Préfète de la région Nouvelle Aquitaine

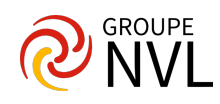

**Décrire les caractéristiques et les fonctions supportées par BRMS**

**Lister les étapes pour installer BRMS sur un système unique ou dans un environnement réseau BRMS**

**Implémenter une stratégie de sauvegarde et de restauration précédemment définie en utilisant**

## **BRMS**

Mettre en oeuvre un plan d'archivage et de récupération défini précédemment, y compris la récupération dynamique, en utilisant **BRMS**

Expliquer comment utiliser un lecteur de bande, un système de bibliothèque de bandes, des bandes virtuelles et un lecteur optique **avec BRMS**

**Implémenter et utiliser BRMS à l'aide d'une session 5250, de System i Navigator, ou de IBM**

## **Navigator for i**

Ces autres formations pourraient vous intéresser :

Formation AS/400 IBM i - Atelier pour les [opérateurs](https://www.vaelia.fr/formations-courtes/programme-formation/AS400-OS/as400-ibm-i-atelier-pour-les-operateurs) système

Formation IBM i AS400 - [Exploitation](https://www.vaelia.fr/formations-courtes/programme-formation/IBMI-EA/ibm-i-as400-exploitation-avancee) avancée pour opérateur système

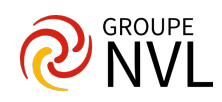